# **Indic-keyboards Crack [Updated]**

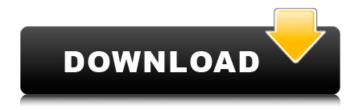

## Indic-keyboards Crack+ Download For PC

Indic-keyboards is a free and open-source software for inputting the Indian Scripts on Mac OS. it allows the user to change the layout of regular mac keyboard as well as the greek keyboard, the tool also allows to to create new keyboard layouts.... I'm creating an app where users can create rich documents (think documents) that contain lots of formatting (like headings and subheads, text formatting, etc.) The app should support anything from a simple text editor to an office suite all the way to a fullyfledged word processor. I was wondering how hard it would be to create a custom theme editor using the Android contentEditable feature, and if there are any guides available for doing so? Thanks! edit: I'd like to use the same theme for the app that I use for the Android phone, with a few changes here and there, so a unified theme would be ideal. A: Making a good editor is more than just creating a few views and styles, and a good number of those views are already present in an Android app. The basic structure of an app is an activity with a content view to render the text, a mode to handle the text, and a few more views to handle other things. Many of those views are already present in the SDK, like editText and Checkbox, but not all of them are. For example, EditText has an optional style attribute, meaning that a string can be styled without using a custom view (EditText.setBackground(...)) or a text view in the XML, but can be styled with a style attribute. If your goal is to create a theme editor, here are some suggestions: You can rely on an existing theme - the default theme is Roboto. It is a good idea to look at the source code of the preinstalled theme and copy the relevant parts to get a good idea of how the theme works. You can copy the relevant parts of the default theme to create your theme. It would be easiest to copy over the styles.xml to get the styles from the default theme, and re-implement them yourself, for example by overriding attributes or using text color values. You can try to create a custom theme with a Drawable as its background. To do so, copy a picture to res/drawable-mdpi/ and add another drawable to res/drawable/ to make a different size. You will get a triangle at the bottom

## Indic-keyboards Crack + License Code & Keygen Free Download [Mac/Win]

Indic is a language-neutral toolkit that lets you easily create keyboard input languages for your applications. Indic makes it easy to create inputs for any language using a common interface for regular and Hindi-based characters. Inputs can be generated using a visual interface, a context-sensitive UI, or a simple XML file, and the same interface can be used on any platform. "There have been so many changes over the last several years. My very first laptop was a celery colored ThinkPad, my first real smartphone was an HTC Touch Pro 2, and my first ever true tablet was a Kindle 2. I remember my first smartphone, the one that never let me down for taking pictures, and generally being an utter joy to carry around, was the HTC Touch Pro 2. Now, seven years later, I have an HTC One X. Over the years, I have often compared phones and tablets to cars and people, because they're both ways to get from Point A to Point B. I have always wanted my cars to be my phones or my phones to be my cars, and I'm pretty happy with the way that my phone and my car are." "A fantastic, great keyboard. It's a really good machine that does what I want it to do. I bought it because my original iPhone keyboard would cover the display and I needed a special little

keyboard and the built-in keyboard in the iPhone is too small to type on comfortably. I knew I could get a good keyboard I could buy the phone and it would work. Apple doesn't have a full-size keyboard with the iPhone as of now. This one is an alternate solution to the problem." "According to Gartner, smartphone sales are expected to increase to nearly 6 billion units this year, but battery life is not a solution for the growing competition in the tablet market. "Tablets have now become the number one handset and the tablet industry has continued to grow," said Anuj Kapoor, senior research analyst for IDC's PC Hardware team. "While the consumer technology industry is witnessing some of the most revolutionary market changes in years, the tablet market is going through the most significant challenges." "You can watch the latest mobile security updates and other security related videos from your PC or Mac. The best security providers and technology experts provide a user friendly, IT and security related guidance in these videos. 09e8f5149f

#### Indic-keyboards [32|64bit]

Keyboard input support for 26 Indian languages (pronounced Indic). Focus on key character input, not key combinations. Create your own keyset, including Gurmukhi, Gujarati, Hindi, Kannada, Tamil, Telugu, Oriya, Marathi, Malayalam and others! It should work with all Java browsers, including Mobile versions, but we do not have any official support for Firefox or Chrome. New in this release: - New "Gen" preset to generate a preset for you based on your language and space. - Some bugfixes, thanks to all our testers. More screenshots at: A: Symmetry has released a similar tool called PinyinPad. It's very similar to indickeyboards and I could see it as a good alternative if you're looking for a way to convert Pinyin to Indic. Symmetry's website Thanks, Prerequisite: Strong skills in Visual Basic 6 and/or VB.Net Required: CompTIA Architectures A+ CompTIA Data Structures A+ CompTIA Data Communications A+ CompTIA Network A+ CompTIA Security+ CompTIA Software+ A+ CompTIA Web+ Certification Documents must be received by the end of the course. Upon receiving your hands-on-labs work, you will need to: ensure your work adheres to the required specifications bring all required supporting documentation inquire about the location of the exam (this will be posted on the classroom netbook) submit your signed Letter of Acceptance to a Certification Administrator If you do not successfully complete your examination, the certification will not be considered valid. The exam is offered on any date or time the instructor and I agree on. We will call this date the exam date. The exam will be held in a classroom based on the exam date. The exam will be timed. A two hour examination window will start at the exam date and end at the exam date. The exam is offered in this course at the rate of \$275. This rate is for US residents only. If you are outside the US, we offer a discounted rate of \$240. If you are a returning student and would like to save on the rate, please indicate so on

## What's New in the Indic-keyboards?

indic is a tool to work with Indian languages on Windows. It can deal with the "visual-manual" input method, known in India. Based on "QWERTY" Keyboard layout, i...Q: Why doesn't the peak of this histogram correspond to the other histograms? I have a dataframe (with 53 features and 1 record) and a feature list: lista = [['a','b','c'],['d','e','f'],['g','h','i'],['j','k','l']...] df = DataFrame( $\{'feat_1':[2,5,3,1,1,4,2], 'feat_2':[9,2,3,5,2,8,2], 'feat_3':[1,2,1,1,0,2,1], 'feat_4':[1,3,2,1,3,3,2]\}$ ) print(lista) print(df.head(10)) I tried to use this library to create histograms on the features: from com.dp.stat.histogram import HierarchicalHistogram, Histogram x=0 for j in range(1, len(lista)): fc = lista[x] fd = df.loc[fc] x+=1 #print(fc) hist = Histogram(float(fd)) hist.set\_label(fc) hist.add\_feature(fc) hist.plot(style = 'rc.plt.Histogram.bar') plt.xlabel('x') plt.ylabel('y') plt.title('%.2f' % hist.get\_data\_total()) plt.show() As you can see, I put one histogram for each feature, but they don't seem to be overlapping: A:

### **System Requirements For Indic-keyboards:**

Minimum: OS: Windows 7, Windows 8.1, Windows 10 Processor: Intel Core 2 Duo 2.8GHz Memory: 2 GB RAM Graphics: nVidia GeForce 9800 GT DirectX: Version 9.0 Hard Drive: 7 GB available space Sound Card: DirectX 9.0 compatible Additional Notes: Recommended: Processor: Intel Core i5 Memory: 4 GB RAM Graphics

https://wpressall.com/wp-content/uploads/Rifiuti2 Crack Activation 2022.pdf

https://kaushalmati.com/adextractor-crack-lifetime-activation-code-download-2022/

https://ksvgraphicstt.com/wp-content/uploads/2022/06/WabMail Crack Keygen Download WinMac Latest 2022.pdf

https://alaediin.com/wp-content/uploads/2022/06/August 2011 Calendar Windows 7 Theme Crack Download.pdf

https://arlingtonliquorpackagestore.com/fx-new-sound-free-version-crack-free-3264bit-2022/

http://sanatkedisi.com/sol3/upload/files/2022/06/H66oVJFIUswV9zqnKEvU 08 a9723999123ccac5a1652f046afac690 file.pd f

https://boardingmed.com/2022/06/08/displaycal-14-5-1691-0-crack-free-for-windows/

https://social.mactan.com.br/upload/files/2022/06/2pzwqiDzweZKtLHRVJKG\_08\_85d02078efd6138dcc0cf2da513b00d8\_file.pdf

https://urmiabook.ir/universal-maps-downloader-10-052-crack-with-license-code/

https://nunafrut.com/wp-content/uploads/2022/06/guiern.pdf

https://cadorix.ro/wp-content/uploads/2022/06/Winlogon Configuration Tool.pdf

https://black-

affluence.com/social/upload/files/2022/06/x5sLtgmk31oEd3d4UdZI\_08\_a49ea05e57c7ddd05af5fadca95af2cb\_file.pdf https://noshamewithself.com/upload/files/2022/06/9LzMFclxfcH1MSU1LCMa\_08\_a49ea05e57c7ddd05af5fadca95af2cb\_file.pdf

https://autolit.lt/wp-content/uploads/2022/06/trevamy.pdf

http://xn----7sbahcaua4bk0afb7c9e.xn--p1ai/switcher-crack-2022/

https://asigurativiitorul.ro/2022/06/08/goe-video-mx-pro-crack-3264bit-2022/

https://arteshantalnails.com/2022/06/08/tunnel4j-crack-serial-key-2022/

https://shiphighline.com/wp-content/uploads/2022/06/kbTrainer.pdf

https://leidenalumni.id/wp-content/uploads/2022/06/ellgise.pdf

http://gomeztorrero.com/wp-content/uploads/2022/06/Lepton.pdf